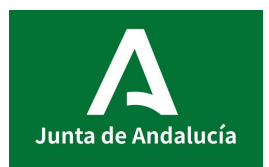

**Departamento de TECNOLOGÍA**

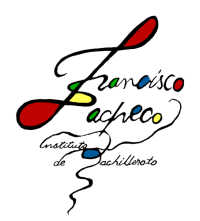

*Tecnologías de la Información y Comunicación 2º D*

## **PROPUESTA Y SEGUIMIENTO DE ACTIVIDADES DURANTE EL CIERRE TEMPORAL DE CLASES**

Al no poder continuar con la realización de los planos del centro, utilizando Autocad, se empezará con los contenidos y ejercicios relativos al programa de hoja de cálculo "Excel", según esta recogido en la programación, para la tercera evaluación.

En la tabla siguiente se irán recogiendo las instrucciones de carácter general.

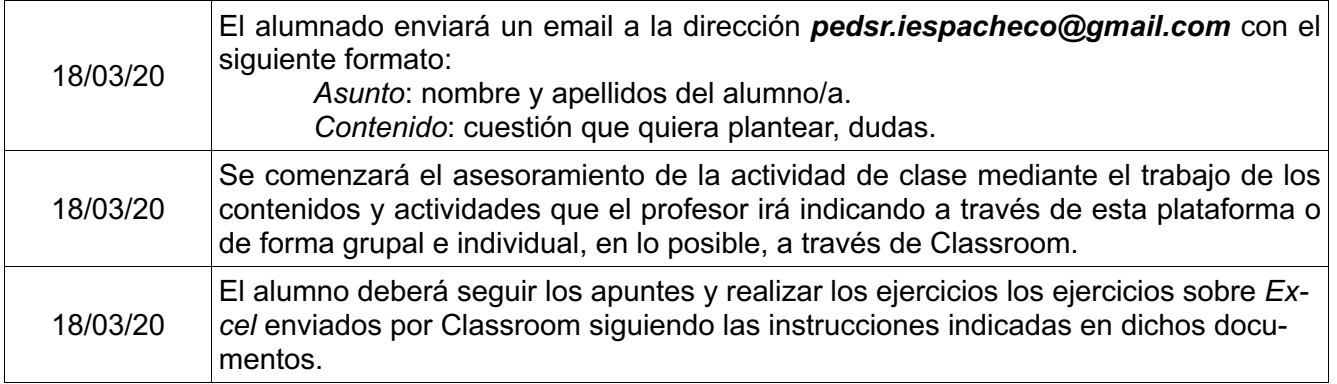